## **QGIS Application - Feature request #11721 Raster processing (main menu) when in batch mode**

*2014-11-24 05:21 AM - Saber Razmjooei*

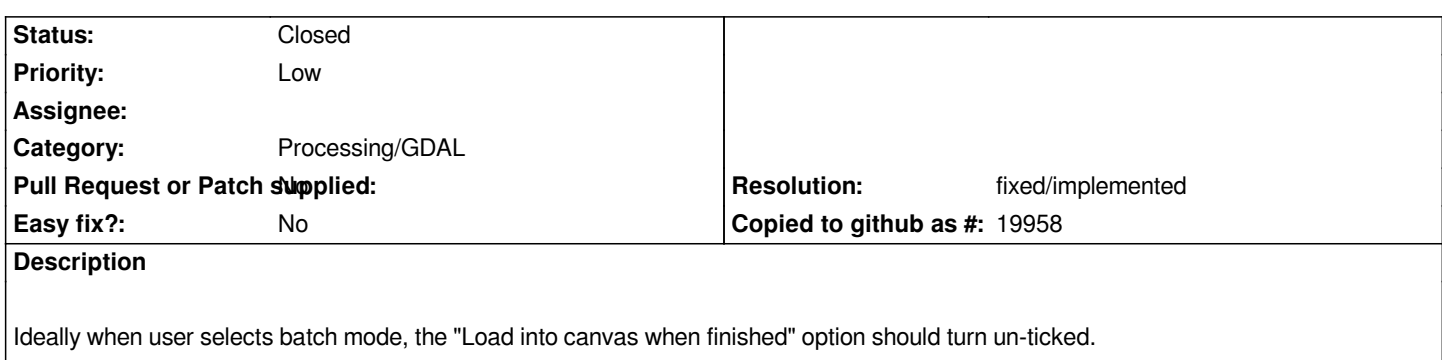

## **History**

## **#1 - 2014-11-24 05:50 AM - Paolo Cavallini**

*- Status changed from Open to Feedback*

*Unsure about that: the behaviour of all other tools have been unified, loading the results by default, so I think it should be less surprising if also this is on, although I understand that loading potentially hundreds of rasters is boring.*

## **#2 - 2017-02-09 12:48 PM - Alexander Bruy**

- *Resolution set to fixed/implemented*
- *Status changed from Feedback to Closed*
- *Category changed from Rasters to Processing/GDAL*

*Should be fixed in Processing front-end. Please reopen if necessary*